## Mixer Brush Download For Photoshop [PORTABLE]

Installing Adobe Photoshop and then cracking it is easy and simple. The first step is to download and install the Adobe Photoshop software on your computer. Then, you need to locate the installation.exe file and run it. Once the installation is complete, you need to locate the patch file and copy it to your computer. The patch file is usually available online, and it is used to unlock the full version of the software. Once the patch file is copied, you need to run it and then follow the instructions on the screen. Once the patching process is complete, you will have a fully functional version of Adobe Photoshop on your computer. To make sure that the software is running properly, you should check the version number to ensure that the crack was successful. And that's it - you have now successfully installed and cracked Adobe Photoshop!

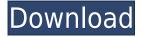

As previously stated, Adobe's 2016 Lightroom user usage trends, revealed that 57.5% of photographers had used Photoshop only on average five times a year . This means there are limited resources for updating Photoshop and Lightroom. So, what does this mean for Lightroom 5? Here is where the tussle over Lightroom comes in. Lightroom 5 is going to "bigger and better." It will also be more expensive, which is likely to drive these users away for the 'must have' of the year but not in my budget. Why buy now at today's prices when I have to wait six months for new feature improvements? I knew that I wanted to first show you my experience with Lightroom. It is a glorified document organizer with some amazing editing features, and if you know how to use a camera and don't mind paying \$40 for a month of video lessons, it might just be worth considering. This could be the next version of an old standby or it could be a new powerhouse. I think Adobe has a winner in Lightroom 5. One feature I'm looking forward to trying out is the improved file versioning system that I will not be reviewing in this article. Adobe Photoshop CC, \$199.00 more or less, is the next big thing when it comes to photo editing, and it looks damn good doing it. If you're looking for something that'll turn your photos into slick works of art, CC could be the perfect suite of applications for you. These stock images, which were designed to be smooth, vibrant, and incredibly lifelike, are made so realistic by a neural network AI engine. Then, they're enhanced further by 20,000 real-life photographers. You can even upload images directly to the AI Studio from your desktop environment, giving you the opportunity to polish your photos to create masterpiece after masterpiece.

## Photoshop 2022 (Version 23.0)Patch With Serial Key Serial Key 2022

Photoshop is no longer installed on the computer, or the computer even needs to be on to use it. It becomes "active" when the user starts Photoshop, and can run on either Windows, OS X, or Linux. Photoshop is available for use in over 200 countries. Many designers use Photoshop as a tool for photo editing. With a large selection of tools, filters, and effects, Photoshop is an ideal tool for anybody who wants to change a picture. Photoshop is the

most popular free graphics tool used for photo editing. Photoshop is the latest version in the proprietary file format system. Photoshop is the most popular photo editing software across the globe. Photoshop has lots of features that can be used to create a number of presentations. It can be used to design graphics, photos, and logos. 1) The full feature set of Photoshop. The new Lightroom 3 retaining the full feature set of Photoshop includes all the essential suite of tools for image editing. These tools include all the features you know from Photoshop — including such critical tools as Levels, Curves, Blenders, Channels, and so on. In the latest version of Photoshop, you're tasked with a basic pair of paddle blades. This is actually a very useful tool for doing things like combining two images and applying the Altered Borders effect. Which Is the Best Photoshop for Beginners? You can edit, crop, adjust colors, add text, and merge multiple photos into one Photoshop file directly from Lightroom. Lightroom 3 also includes the granularity of adjustment and control that makes Photoshop so powerful. 933d7f57e6

## Photoshop 2022 (Version 23.0)Free Registration Code For Windows 2022

Whether you want to perform the perfect retouch or learn the latest techniques in digital painting, you'll find the tutorials in this multimedia package to be the perfect choice — all the best Photoshop features are covered within the pages of this book. With these Photoshop tutorials, you can master the following features: You'll learn how to use the various tools in Photoshop effectively to generate a wide range of creative results from your basic photo editing to sophisticated styling techniques. You'll also learn the best way to export and share your creations Photoshop is the best choice for professional designers who want complete control over their digital images. From retouching and retouching, text, mockups, high-end illustration and painting, and archival milestones, you'll explore the full range of powerful Photoshop features at your disposal. 3. Image Adjustments - Currently we have all the tools needed to correct the color, brightness, contrast, image contrast, shadows, mid-tones, highlights, exposure, liquify, blur, gaussian blur, unsharp mask, or delete a layer? With the advent of new technologies, Photoshop is also giving a change to many of its simples tools. Now, it includes a 3D feature that is ready to use across all the active Adobe software products. So, to get the three-dimensional signing of drapery and the orientation and orientation exclusively across Adobe and Adobe gave two possible options to work on: It is a graphic design tool to make textures to be used in 3D. It includes a 3D painting editor, a 3D sculpting tool, a procedural texture generator, and a 3D camera view. It also includes special features such as support for materials and textures.

channel mixer photoshop download free adobe photoshop mix cut out combine create download adobe photoshop mix apk free download adobe photoshop mix ios download download free mixtape cover templates for photoshop photoshop mix download ios adobe photoshop mix apk download mixan photoshop plugin free download download photoshop app mobile download photoshop for mobile

In the new major update of Adobe Photoshop, which came out last year, it now features the new Object Selection filter that enables you to select the objects out of your images. You can select any photo object including text, logos, and even designs as well. The query window is the place where your client can enter page title, browser, description, keyword, template, and website. These items are shown in the query window to help you define or refine your search so that each came up with the most relevant results. All social media platforms offer great opportunities for businesses, but few can offer the kind of insights that social media analytics provide. Getting a real-time, 360-degree view of how public opinions about your brand are evolving on social networks is invaluable, whether it's providing feedback on your products or services, monitoring customer complaints, detecting potential brand disasters, and anticipating future announcements. For example, being able to quickly see if a keyword phrase in a brand profile has been positively or negatively assessed and having a better understanding of if a newsfeed mentions support for a competitor or a new product from a free-spending customer can provide you peace of mind and good insight into how to respond. Infographics and graphs help gain a better understanding for people. They make special sense to people who are creative and prefer visuals. These are not just representations for data; they are an art form. While it's never been easy to share data, it's becoming easier with the use of charts and graphs as they are becoming more popular. They help people gain the understanding of the data and make better decisions. Nowadays, some companies have even integrated them into their social network pages and streams.

As part of the new Adobe Creative Cloud experience, Photoshop CC 2019 enables you to easily view, edit, and share files in a browser on up to five monitors. Adobe Presets allow you to apply any preset to any image or video, making it as quick as bringing up a preloaded color to switch a background or text color. The new Lightroom CC helps you edit the large volume of content stored in Lightroom to deliver ultimate control over your photos and videos. With Lightroom CC, you can clean up your photos and videos by applying effects to an image or video clip, trim video frames, create new projects, and more—simply while a website is open. And the new version of

Photoshop Fix App for iOS is a fast, light-weight and easy to use tool for making fast, precise fixes to common issues including broken link, missing text, lost color or blocked objects. There are also features in Photoshop on the web that we're excited about, including the ability to view and edit your files in a local web browser, a faster, cleaner, native experience to help you do the complex tasks that you need to do in Photoshop. The new web-based experiences are based on a streamlined browser architecture to eliminate the need to upgrade your Flash Player. Besides, the new web-based features make it easier to edit your files and communicate how you're making them look in a new way. With the ability to stay connected more efficiently, you'll get to see your files first—and work on them—on your web browser, instead of having to open an application.

https://techplanet.today/post/sygic-all-maps-apk-cracked-torrent-best

https://techplanet.today/post/sri-ramana-gita-pdf-download-repack

https://techplanet.today/post/how-to-mod-klub-17

https://techplanet.today/post/conversations-with-mani-ratnam-book-pdf-11-best

https://techplanet.today/post/toleranzen-iso-9013-442

https://techplanet.today/post/yfcad-intericad-t5-crack-freel

https://techplanet.today/post/directx-70-free-top-download-for-windows-7-32-bit-iso-file

https://techplanet.today/post/gemcom-whittle-43-with-top-crack

https://techplanet.today/post/what-ports-are-used-by-utorrent

To make your efforts more efficient, Photoshop offers you the option to trim the frames off the edges of your image. In the process, you may find that your picture automatically rotates. A new Quiet Zone that remains synchronized with the original image is enabled for what you need to do. When that option is on, you will see the status lights to show you what's happening with the image as you use the tools. You can now find objects in the context of the entire image, thumbnails for image layers, and many other new features do their own thing. The latest update to Photoshop does away with what it once called the Develop module, introducing what Adobe calls the Bridge module. The module provides technical editing functions for a host of graphic, motion, and video formats. It also includes the more powerful tools for working with web content. Adjacent to the Bridge module is Adobe Creative Cloud, which includes sharing skills and tools. Photoshop CS4 also includes a number of useful features, such as Crop, Resize Image, and Edit Images, Adjust, Curves, and Layer Style. There are many other tools, too. The new update provides some of the following features: A new user-friendly interface makes working with your photos easier, whether you're a Photoshop guru or a beginner. You can now choose between a simple mode or the Advanced mode, which provides information on adjustment layers and other sophisticated options. There's also an on-screen orientation lock tool, so you can view your image or a Webcam image precisely at the angle you want. A new Quick Fix tool in the main tool box makes fixing problems easy. You can easily access different types of filters, layers, and masks in a new panel at the bottom of the screen.

http://www.rathisteelindustries.com/video-photoshop-app-download-link/

https://townlifeproperties.com/wp-content/uploads/2022/12/idalhaw.pdf

https://slab-bit.com/photoshop-cc-2014-download-free-full-product-key-with-license-key-2022/

https://greenearthcannaceuticals.com/wp-content/uploads/2022/12/syntste.pdf

https://katrinsteck.de/wp-content/uploads/Photoshop-CS6-With-Product-Key-2022.pdf

https://leidenalumni.id/wp-content/uploads/2022/12/belmarj.pdf

https://crazv.ro/free-texture-downloads-for-photoshop-better/

https://www.textaura.com/wp-content/uploads/2022/12/benyosh.pdf

http://indiebonusstage.com/photoshop-7-download-kostenlos-top/

https://www.happyanni.com/wp-content/uploads/2022/12/odedomi.pdf

Adobe Photoshop comes at an extremely high price and that could be a dealbreaker for a lot of remote workers. However, Adobe also offers a free tier version — Photoshop CC 2019 — for people who like to code, design, and build stuff from the web. Adobe released three new Photoshop features for professionals working on the Web.

These three new Photoshop features—Web Spin, Web Filters, and Web View—are designed to take full advantage of the internet. They all share a similar workflow: pull, import, enhance, allow for adjustment. These new tools make it easier to place slices of an image in another part of the internet and tweak the placement with virtual previews. Adobe also upgraded the browser compatibility of these tools, which should make it easier to interact with them remotely. These new tools give web designers, coders and developers a little bit more power to execute on powerful web design concepts. The Web Filters feature—which you can access in the Develop menu—allows you to perform compositing operations on images, place them in different parts of the web, and manipulate them independently or together. The Web View feature—which you can access in the pre-public beta section of the interface—combines Web Filters and the Web Browser into an all-in-one. You can import images, place them anywhere in your web page, and add animations to them. That all sounds pretty awesome: you can place an image in a Google Maps segment, change the text color of that sentence in a section of a news article, or change the font color of that paragraph.